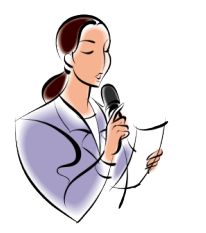

## 03-Store Look and Feel Script/Storyboard

- $\Box$  Learning objective: to be able to apply a theme template to the online store, customized with a logo.
- $\Box$  User needed info/assets: logo file

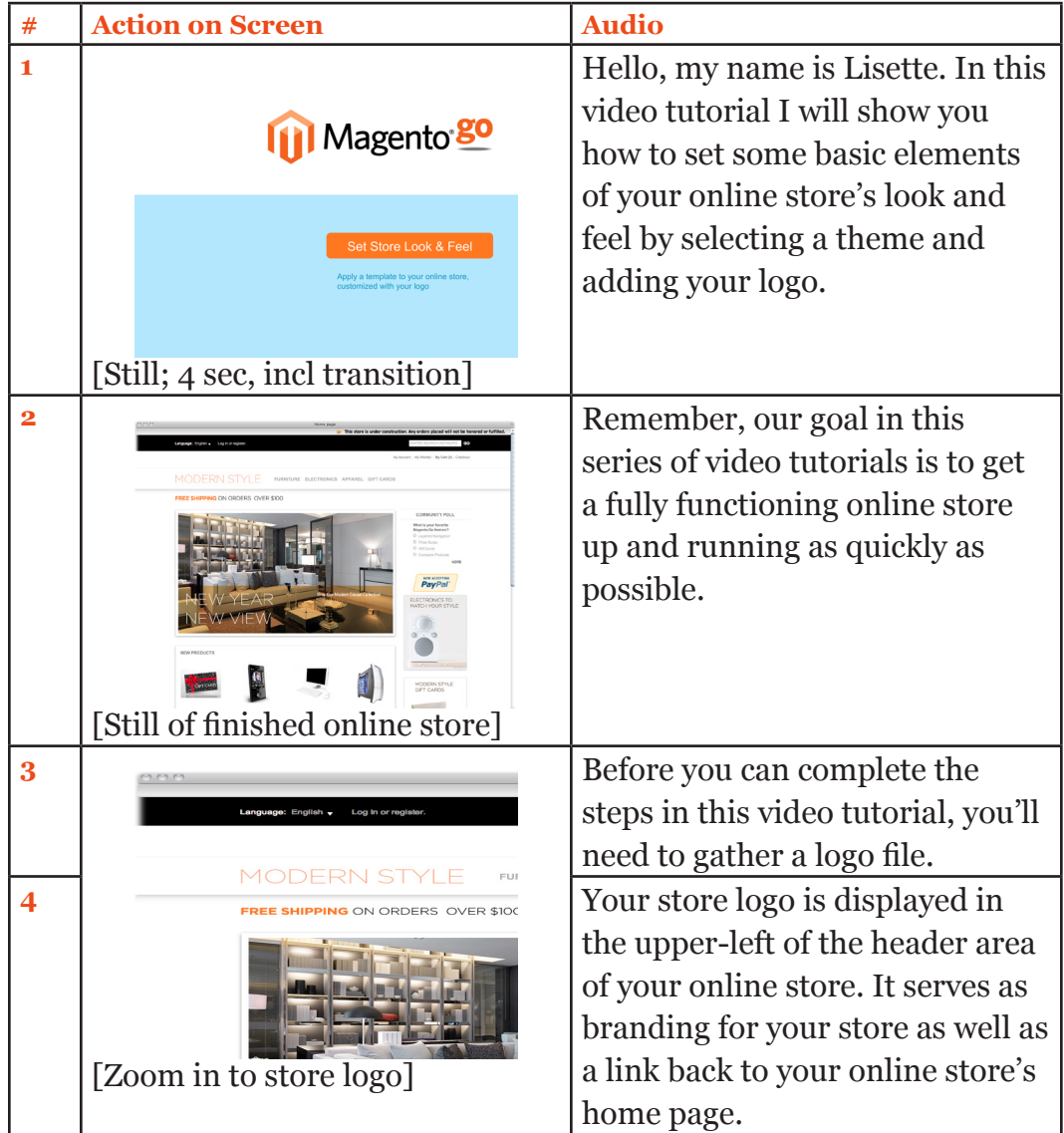

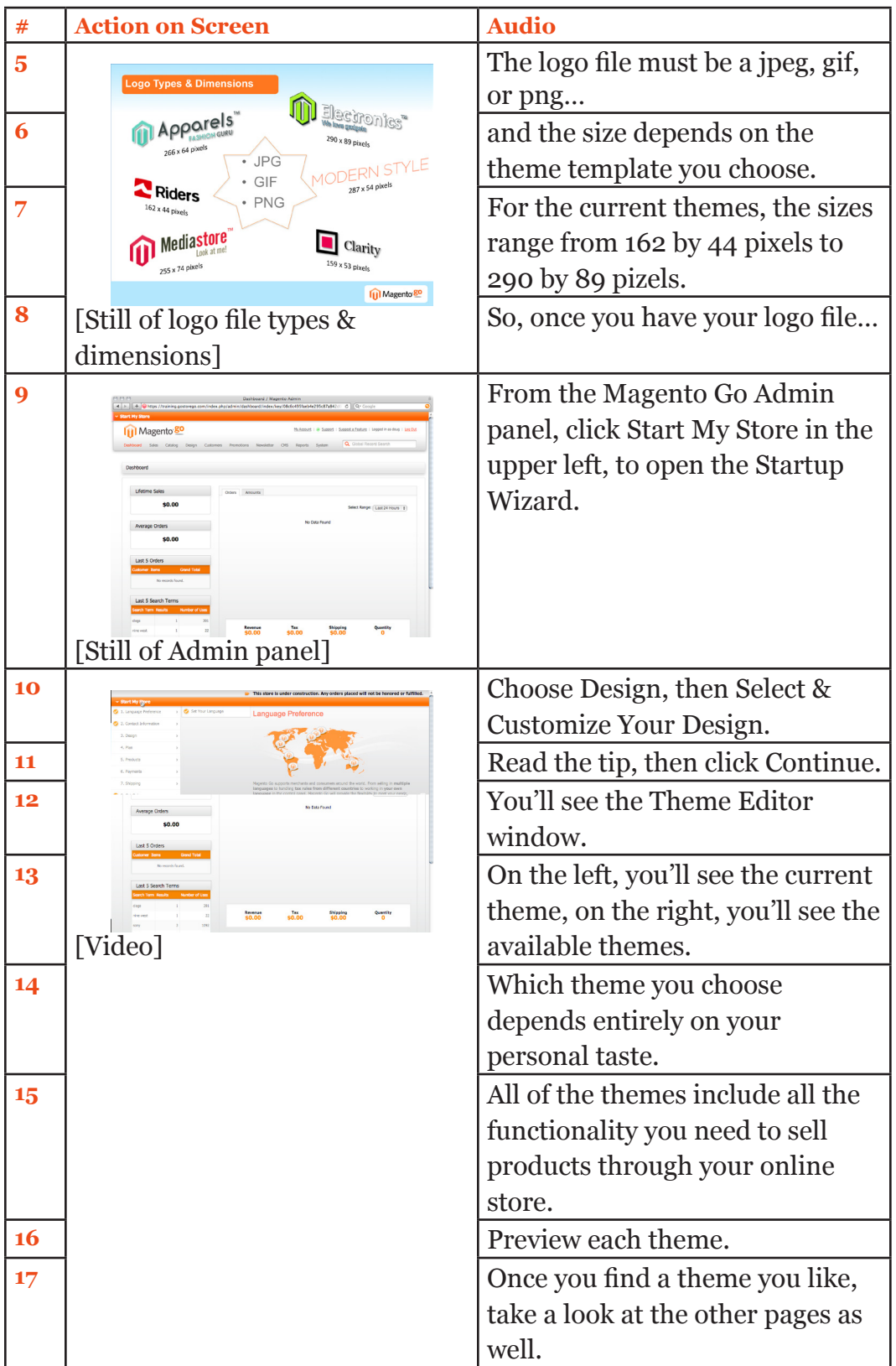

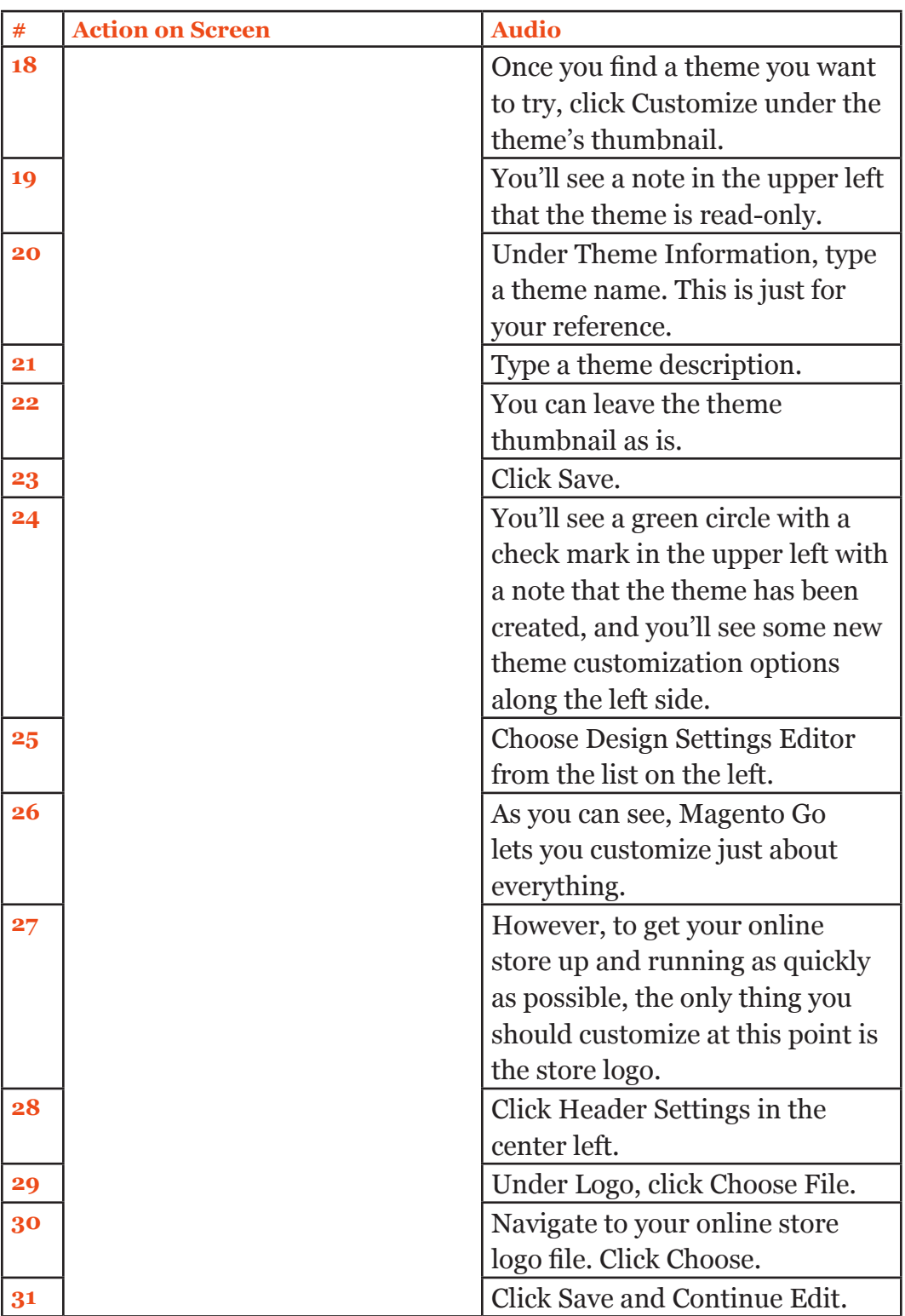

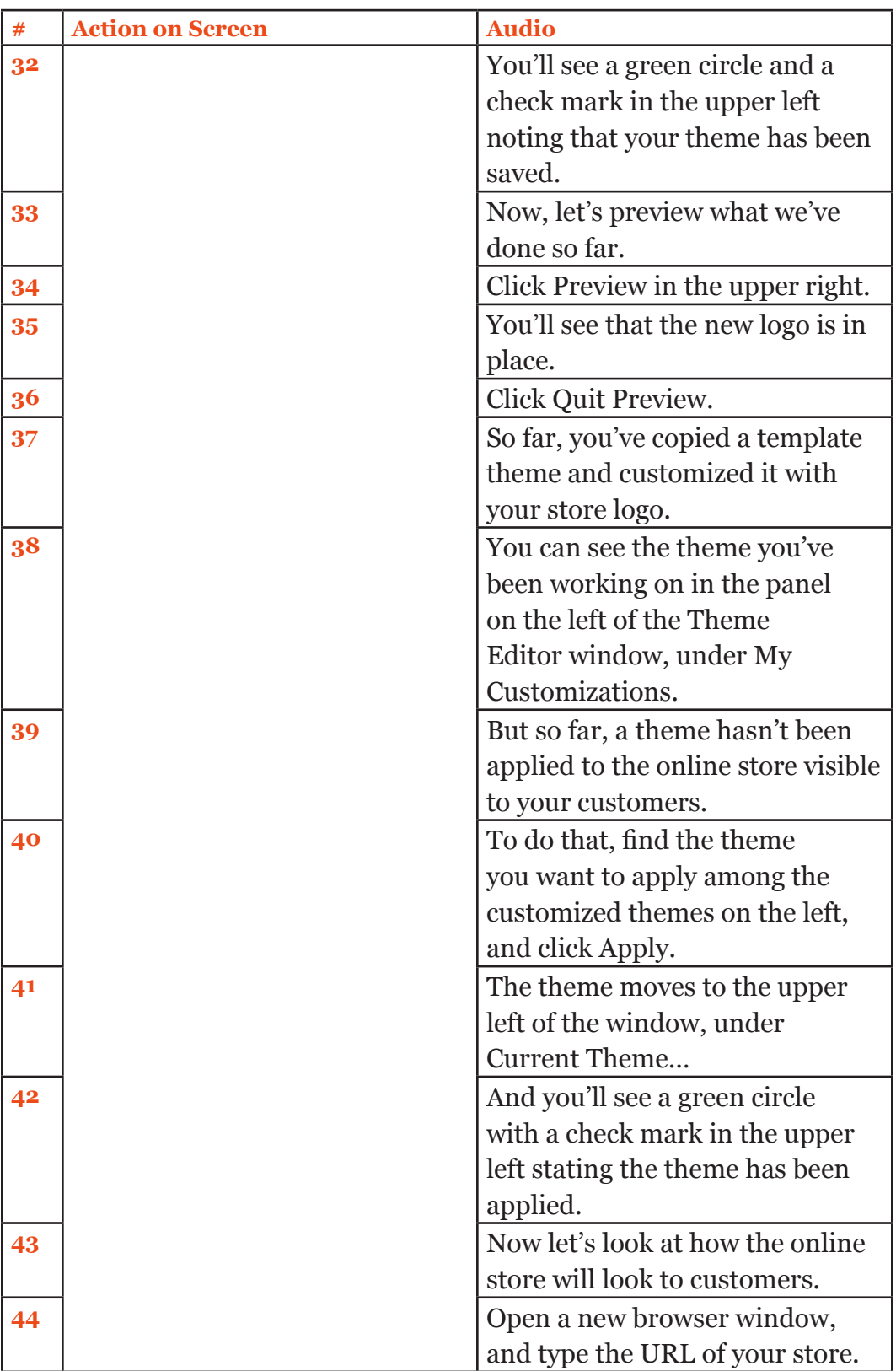

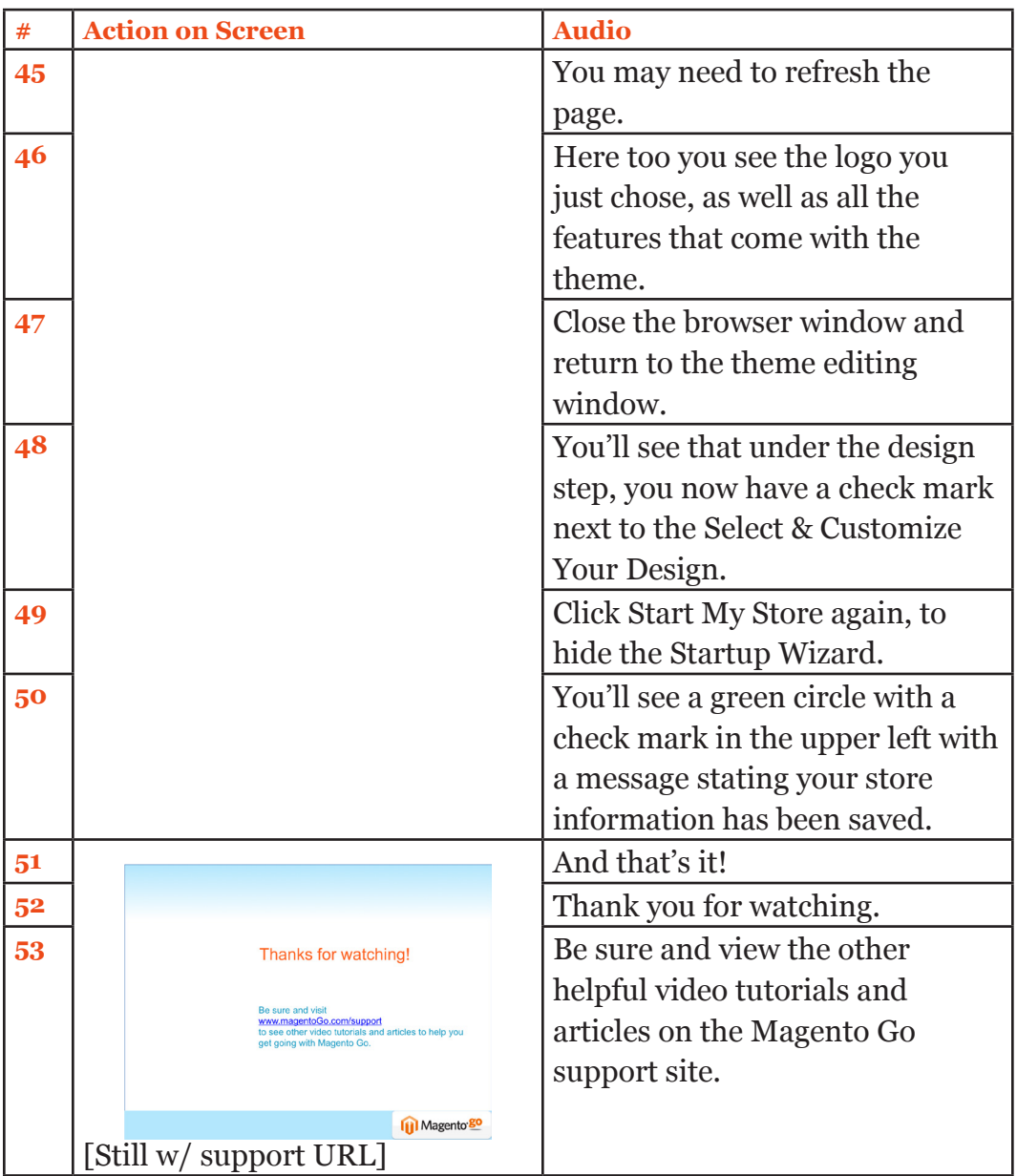